### **University of Malaya**

**[From the SelectedWorks of Nader Ale Ebrahim](https://works.bepress.com/aleebrahim/)**

January 3, 2017

### An Introduction and Applications of DOI

Nader Ale Ebrahim

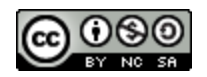

[Th](http://creativecommons.org/licenses/by-nc-sa/4.0/)is work is licensed under a [Creative Commons CC\\_BY-NC-SA International License](http://creativecommons.org/licenses/by-nc-sa/4.0/).

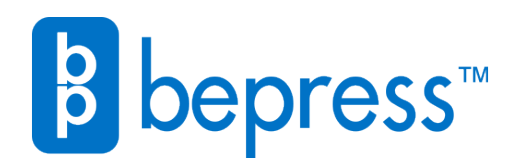

Available at: <https://works.bepress.com/aleebrahim/180/>

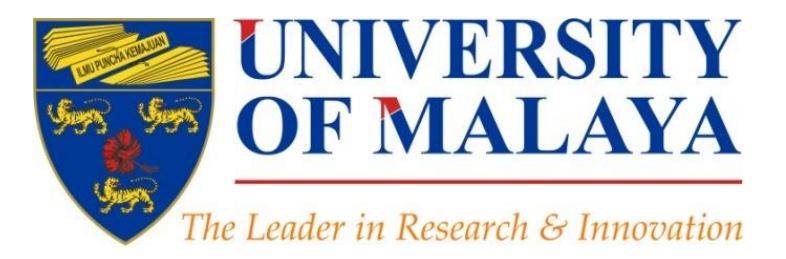

# **An Introduction and Applications of DOI**

### **Nader Ale Ebrahim**, PhD

### Visiting Research Fellow

Centre for Research Services Institute of Management and Research Services University of Malaya, Kuala Lumpur, Malaysia

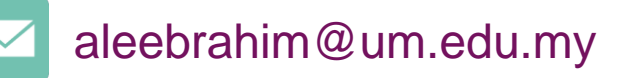

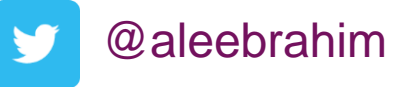

*www.researcherid.com/rid/C-2414-2009 [http://scholar.google.com/citations](http://scholar.google.com/citations?user=XiIuF7YAAAAJ&hl=en&oi=sra)*

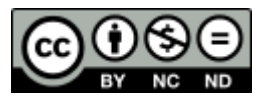

3 rd January 2017

All of my presentations are available online at: [https://figshare.com/authors/Nader\\_Ale\\_Ebrahim/100797](https://figshare.com/authors/Nader_Ale_Ebrahim/100797) Link to this presentation: <https://dx.doi.org/10.6084/m9.figshare.4509044.v1> (New version)

### 4 th SERIES OF INTRODUCTORY WORKSHOP ON: *Strategies to Enhance Research Visibility, Impact & Citations*

#### **Nader Ale Ebrahim, PhD**

===================================== Centre for Research Services Institute of Management and Research Services University of Malaya, Kuala Lumpur, Malaysia *[www.researcherid.com/rid/C-2414-2009](http://www.researcherid.com/rid/C-2414-2009) [http://scholar.google.com/citations](http://scholar.google.com/citations?user=XiIuF7YAAAAJ&hl=en&oi=sra)*

Read more: Ale Ebrahim, N. (2016). *Digital Object Identifier (DOI): Introduction and Applications* Retrieved from Centre for Research Services, Institute of Research Management and Monitoring (IPPP)", University of Malaya: <https://dx.doi.org/10.6084/m9.figshare.3759345.v1>

## Abstract

**Abstract:** The Digital Object Identifier (DOI) is used for identifying intellectual property in the digital environment. The DOI is like a digital fingerprint: Each article receives a unique one at birth, and it can be used to identify the article throughout its lifespan, no matter where it goes. A DOI should be interpreted as 'digital identifier of an object' rather than 'identifier of a digital object'. A DOI can be assigned to any Object. In this workshop you will learn how to define a DOI, prepare Meta Data, and assign a DOI for a journal paper.

**Keywords:** Journal ranking, Improve citations, Research tools, Bibliometrics, Research Visibility, Citation Tracking, DOI

## *Top 10 authors with the highest profile view counts on ResearchGate*

Table 11. Top 10 authors with the highest profile view counts on ResearchGate (9<sup>th</sup> of November, 2015), compared to the same indicator on the 10<sup>th</sup> of September, 2015.

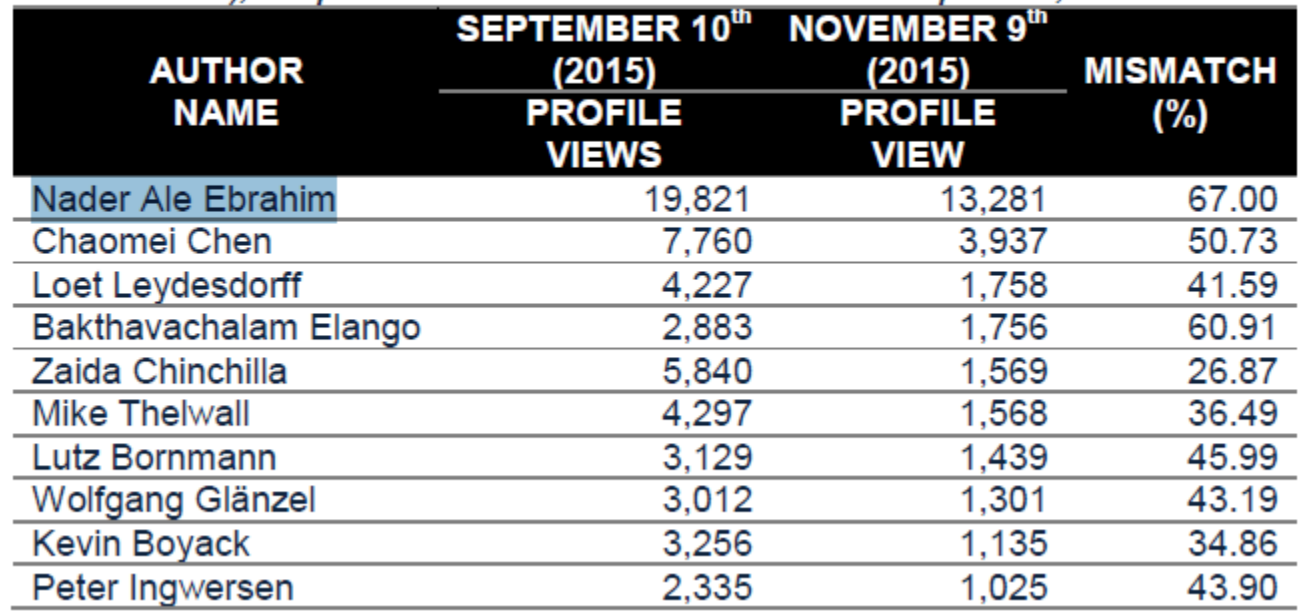

Source: Martín-Martín, A., Orduna-Malea, E., Ayllón, J. M., & López-Cózar, E. D. (2016). The counting house, measuring those who count: Presence of Bibliometrics, Scientometrics, Informetrics, Webometrics and Altmetrics in Google Scholar Citations, ResearcherID, ResearchGate, Mendeley, & Twitter. *EC3 Reseach Group: Evaluación de la Ciencia y de la Comunicación Científica Universidad de Granada and Universidad Politécnica de Valencia (Spain), In Progress,*. doi:10.13140/RG.2.1.4814.4402

### **Research Tools Mind Map Links** h-index **Writual Teams will become as important as \ Survey** (1) Searching the literature  $\blacksquare$  $\oplus$ Research Tools By: Nader Ale Ebrahim Keeping up-to-date **Alert services Research Tools**  $\bullet$  $\blacksquare$ (2) Writing a paper By: Nader Ale Ebrahim (4) Enhancing visibility and impact  $\blacksquare$ (3) Targeting suitable journals **b** œ. **Download EQ mindmeister** Create a Mind Map  $(i)$ ピ **Fi** Like **W** Tweet  $Q + 1$

### MALAYSIAN JOURNAL OF LIBRARY & INFORMATION SCIENCE Usage Count, Last 180 days

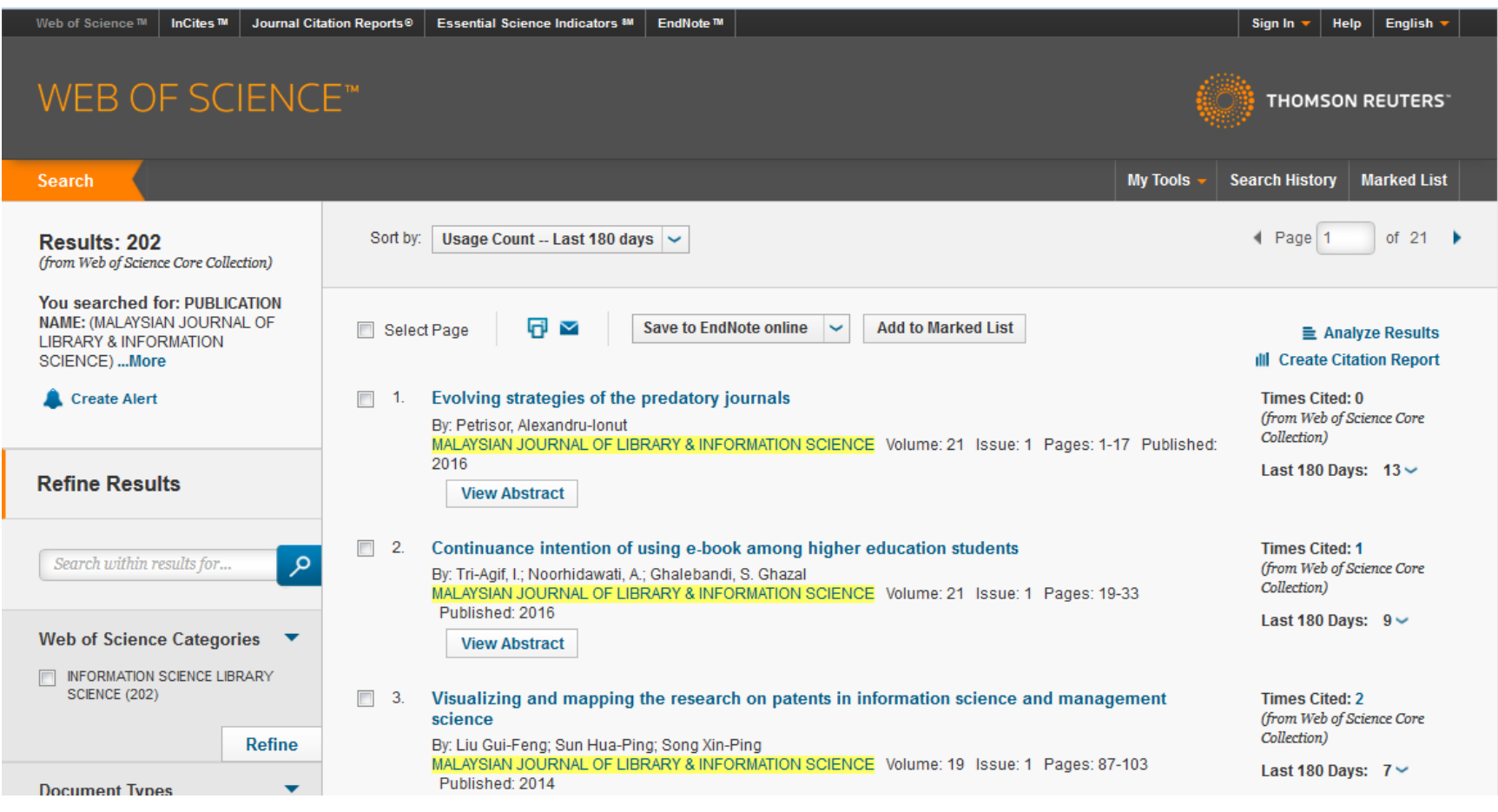

### MALAYSIAN JOURNAL OF LIBRARY & INFORMATION SCIENCE Times Cited

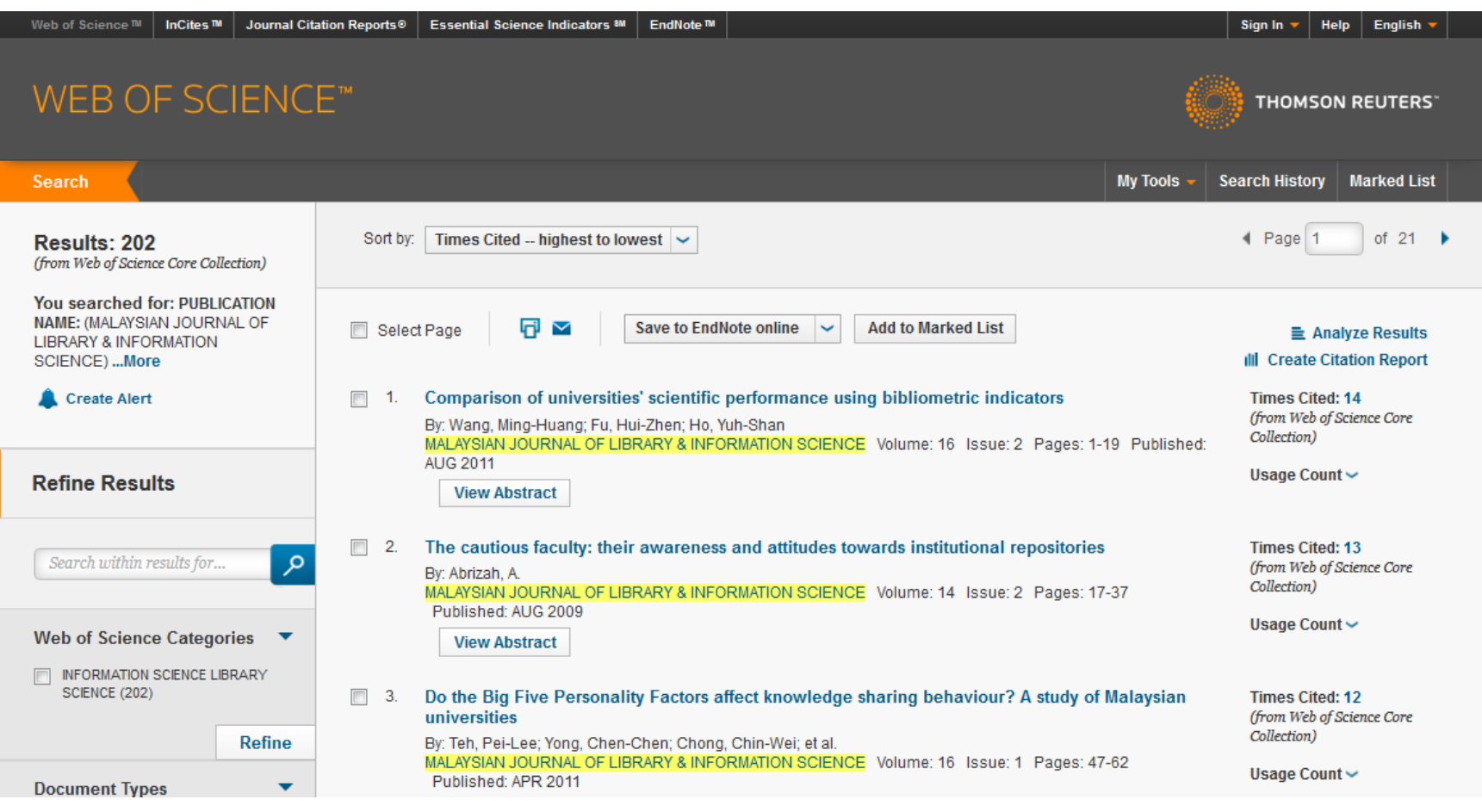

### MALAYSIAN JOURNAL OF LIBRARY & INFORMATION SCIENCE Comparison of universities' scientific performance using bibliometric indicators

#### Malaysian Journal of Library & Information Science

**Indexing Page** 

#### Visit the official web site at http://ejum.fsktm.um.edu.my

#### **Article Information**

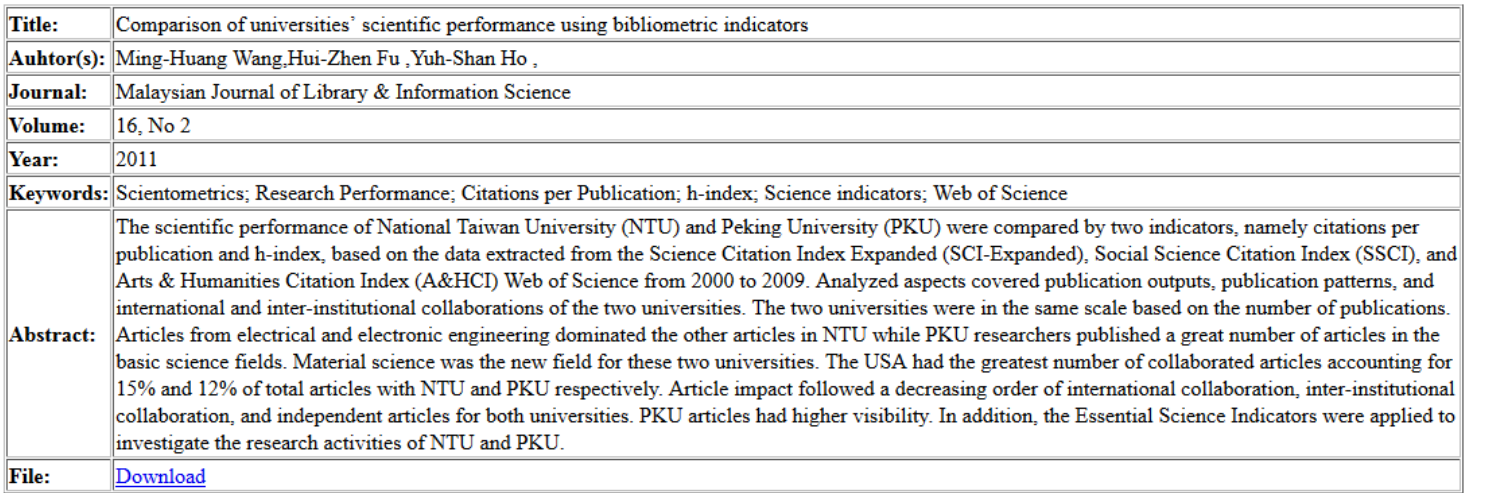

**Volume Listing** 

### **[Evaluating the academic trend of RFID technology](http://dx.doi.org/10.1007/s11192-016-2095-y)  [based on SCI and SSCI publications from 2001 to 2014](http://dx.doi.org/10.1007/s11192-016-2095-y)**

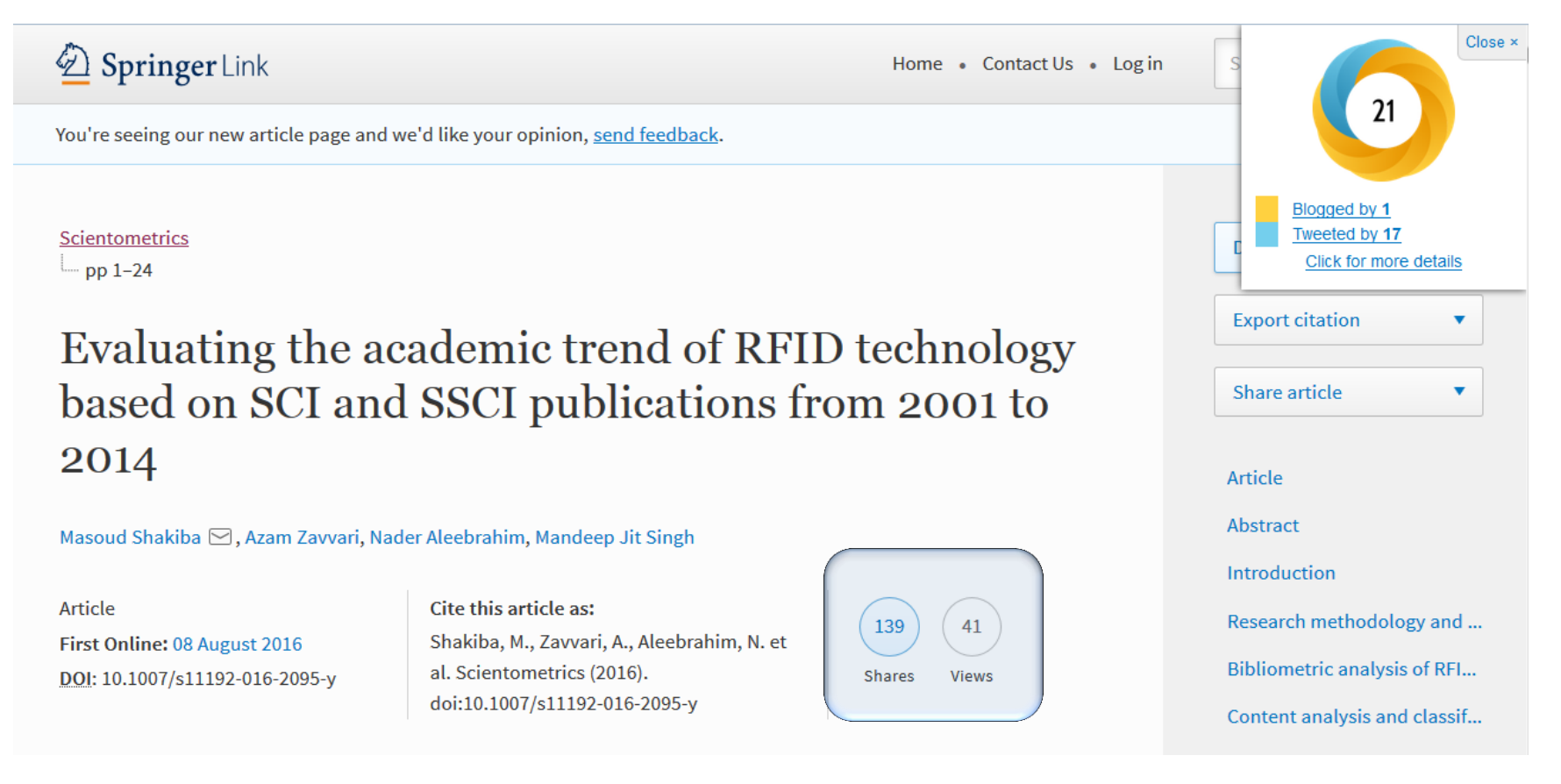

### <http://dx.doi.org/10.1007/s11192-016-2095-y>

## **How is the Altmetric score calculated?**

### **The score is a weighted count**

The score is derived from an automated algorithm, and represents a weighted count of the amount of attention we've picked up for a research output. Why is it weighted? To reflect the relative reach of each type of source. It's easy to imagine that the average newspaper story is more likely to bring attention to the research output than the average tweet. This is reflected in the default weightings:

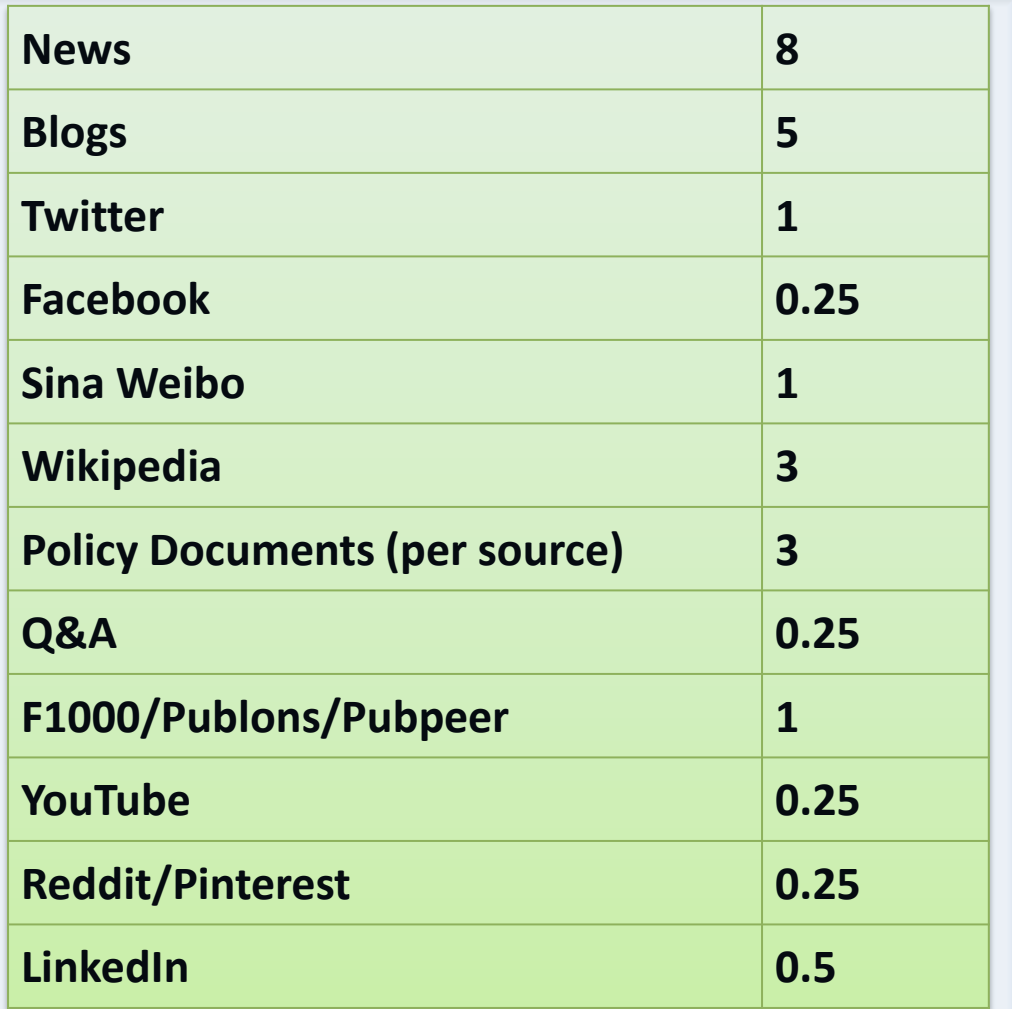

©2017-2018 Nader Ale Ebrahim

Source: <https://help.altmetric.com/support/solutions/articles/6000060969-how-is-the-altmetric-score-calculated->

### **[Getting started with Altmetric on your journal](https://help.altmetric.com/support/solutions/articles/6000086842-getting-started-with-altmetric-on-your-journal-books-or-institutional-repository)**

### **Ensure you have identifying metadata on your article and/or book pages**

In order to disambiguate mentions of articles, we look for identifiers such as **DOIs**, PubMed IDs and arXiv IDs in your pages. To ensure we can do this easily, it helps if you follow Google Scholar's "Inclusion Guidelines for Webmasters" (<http://scholar.google.com/intl/en-gb/scholar/inclusion.html#indexing>).

[Source: https://help.altmetric.com/support/solutions/articles/6000086842-getting-started-with-altmetric-on-your-journal-books-or-institutional-repository](https://help.altmetric.com/support/solutions/articles/6000086842-getting-started-with-altmetric-on-your-journal-books-or-institutional-repository)

# DOI – what is it?

- Like a bar code for physical objects the Digital Object Identifier (DOI) is an alphanumeric string that:
	- Uniquely identifies a piece of content
	- Serves as a persistent, stable link to the location of the content
- DOIs can be assigned to any type of content at any level of granularity

## **Key concepts and abbreviations**

- DOI = Digital Object Identifier
- IDF = International DOI Foundation (operating and governing organisation): <http://www.doi.org/>
- RAs = DOI Registration Agencies (= members of IDF offering the system to customers who wish to assign DOI names)

## **Governance**

- IDF = operating and governing organisation
- Provides the social infrastructure
	- e.g., obligations for persistence, back-up, in event of failure, etc.
- Proven model: successfully transitioned the management of persistent identifiers between different registrants and between different RAs
- US "Not for profit" open membership (with membership fee)
- Federation of Registration Agencies makes up majority of the IDF
- Elected Board
- No full time staff (contracted outsourced functions)

©2017-2018 Nader Ale Ebrahim

# **Status: operational system**

- Foundation launched to develop system in 1998. First applications launched 2000
- Currently used by well over 5,000 assigners, e.g., publishers, science data centres, movie studios, etc.
- Over 120 million DOI names assigned to date; annual growth rate 18%
- Over 16,000 DOI name prefixes within the DOI System; annual growth rate 14%
- Over 5 billion DOI resolutions per year; annual growth rate 108%
- DOI names are assigned by [multiple RAs](https://www.doi.org/registration_agencies.html) worldwide
- Over 22 million [shortDOI](http://www.shortdoi.org/) links to DOI names are in use
- Initial applications are simple redirection a persistent identifier
- More sophisticated functionality available, e.g., multiple resolution, data typing
- International Standard: ISO 26324, Digital Object Identifier System, 1 May 2012 (available from the **ISO Store)**

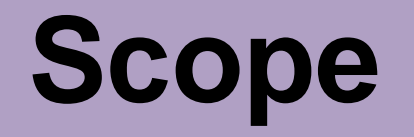

- *Digital Identifier* of an *Object* (not "Identifier of a Digital Object")
- Object = any entity (thing: physical, digital, or abstract)
	- Resources, parties, licences, etc.
- Digital Identifier = network actionable identifier ("click on it and do something")
- Generic framework
- Initial focus on entities was documents/media e.g., articles, data sets
	- Now also moving into parties and licences
	- Extending to other sectors
- Extensible by design to any sector: not intended as a publishingonly solution (digital convergence)
- International coverage

## **Don't publish online in the dark...just DOI it!**

- **Use the DOI to drive book sales**.
- **CrossRef gives your DOIs added exposure**.
- **Leverage your content**.
- **Link your e-books**.

# Anatomy of a DOI

A DOI consists of a unique, case-insensitive, alphanumeric character sequence that is divided into two parts, a prefix and a suffix, separated by a forward slash. The prefix is assigned by a DOI Registration Agency and always starts with '10.' This distinguishes it as a DOI as opposed to other types of Handle. The suffix is assigned by the publication agent, the agency supplying the information about the object, and must be unique within a prefix.

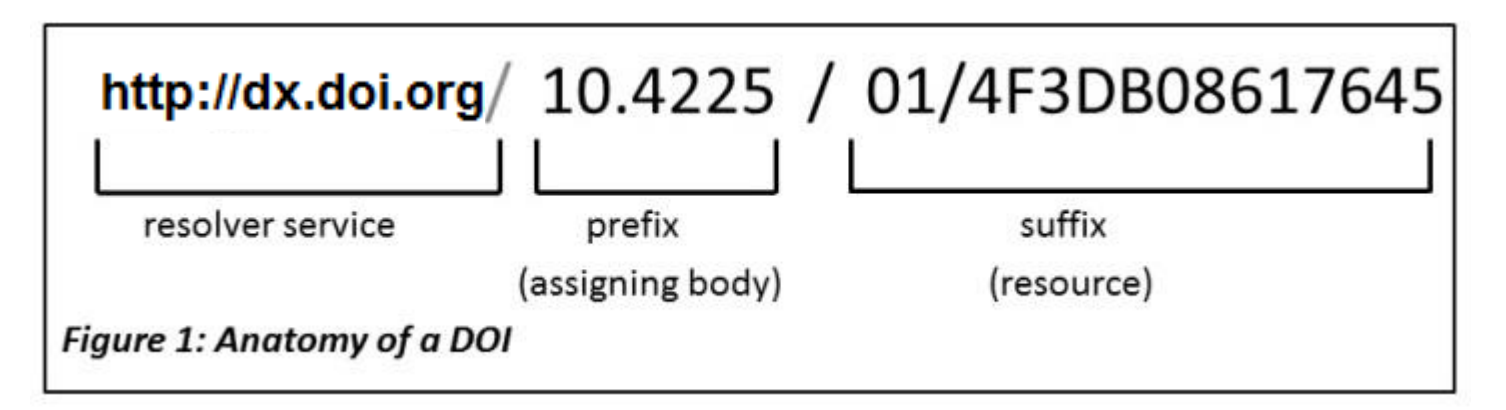

[Source: http://www.ands.org.au/guides/doi](http://www.ands.org.au/guides/doi) **[How to make DOI links for journal articles](https://webhome.weizmann.ac.il/home/comartin/doi.html)**

## UM DOI prefix is: 10.22452

**http://dx.doi.org/ [10.22452/mjlis.vol21no2.2](https://dx.doi.org/10.22452/mjlis.vol21no2.2)**

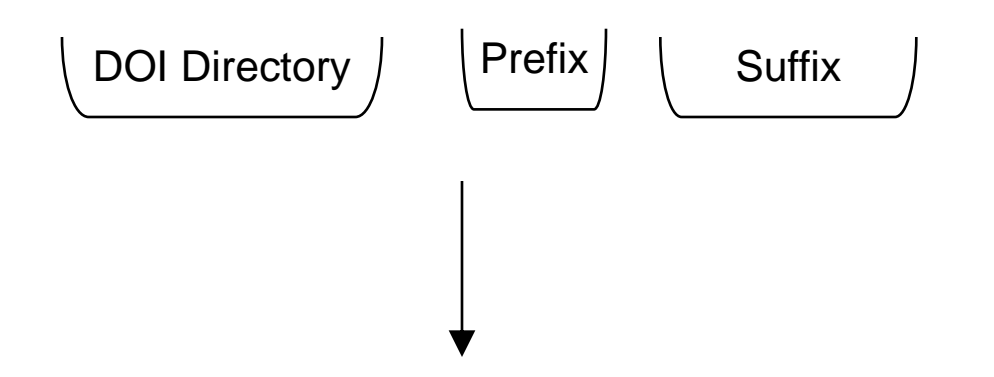

<http://ejum.fsktm.um.edu.my/ArticleInformation.aspx?ArticleID=1605>

Original link

©2017-2018 Nader Ale Ebrahim

# Examples DOI levels for MJLIS

# **Journal Level DOI:** 10.22452/mjlis

### **Issue Level DOI:** 10.22452/mjlis.vol21no2 **Article Level DOI:**

- 1. <https://dx.doi.org/10.22452/mjlis.vol21no2.1>
- 2. <https://dx.doi.org/10.22452/mjlis.vol21no2.2>
- 3. <https://dx.doi.org/10.22452/mjlis.vol21no2.3>
- 4. <https://dx.doi.org/10.22452/mjlis.vol21no2.4>
- 5. <https://dx.doi.org/10.22452/mjlis.vol21no2.5>
- 6. <https://dx.doi.org/10.22452/mjlis.vol21no2.6>
- 7. <https://dx.doi.org/10.22452/mjlis.vol21no2.7>

# **DOI Registration Agencies**

The primary role of Registration Agencies (RAs) is to provide services to Registrants — allocating DOI name prefixes, registering DOI names and providing the necessary infrastructure to allow Registrants to declare and maintain metadata and state data.

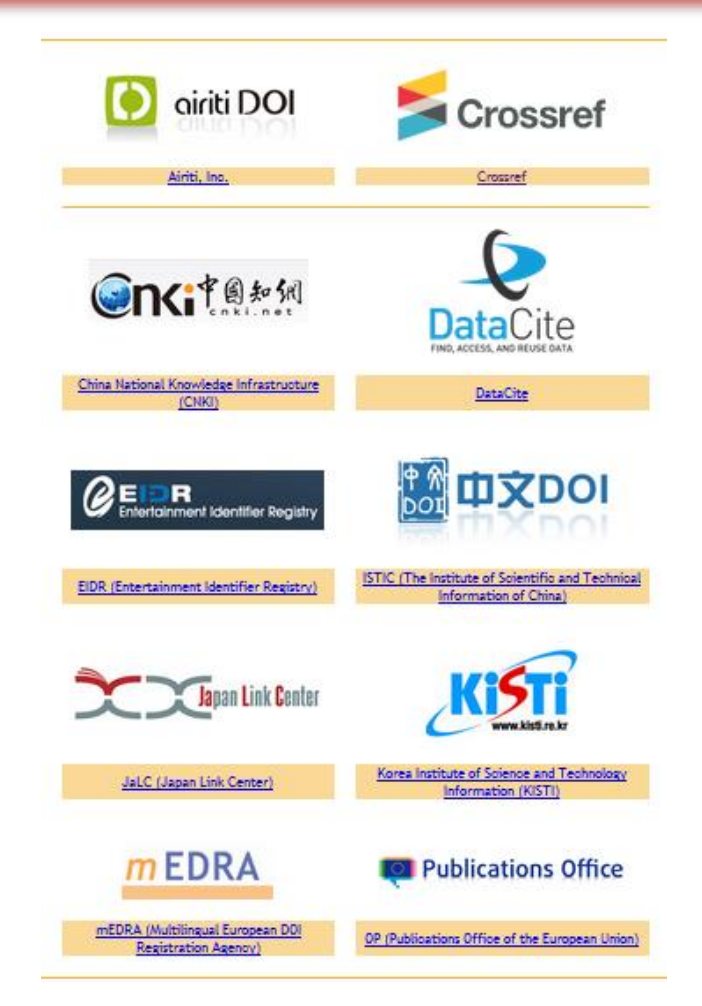

## **CrossRef**

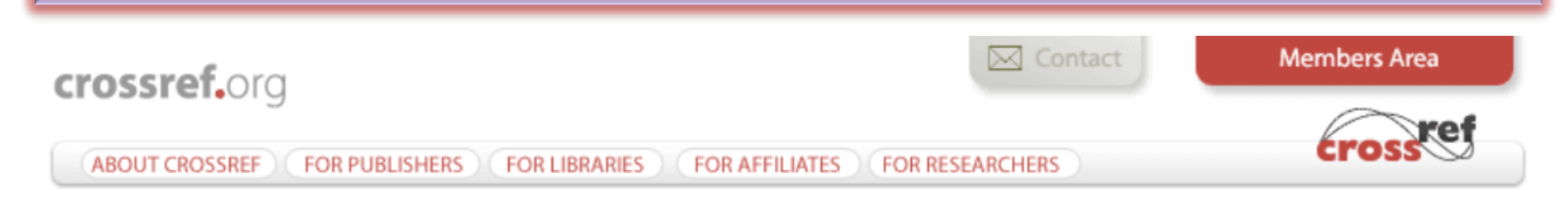

### Meetings & News

- The Logo Has Landed
- #CrossrefDC Outreach Dav
- Crossref Blog
- 2016 Annual Meeting
- **D** Join Crossref
- Sign Up for a Webinar!
- Crossref Videos
- Online Payment Portal

### **Technical Resources**

- Crossref Support
- Crossref Labs
- Report a DOI problem
- **N** Web deposit form

### Metadata Search

Q

Search Crossref's database of 80 million records for authors, titles, DOIs, ORCIDs, ISSNs, funders, license URIs, etc. You can even paste entire references into the search box and discover their DOIs.

Help! Example queries

**API Documentation** 

We are Crossref, a not-for-profit membership organization for scholarly publishing working to make content easy to find, link, cite and assess. We do it in five ways: rallying the community; tagging the metadata; running a shared infrastructure; playing with new technology; and making tools and services to improve research communications.

It's as simple—and as complicated—as that.

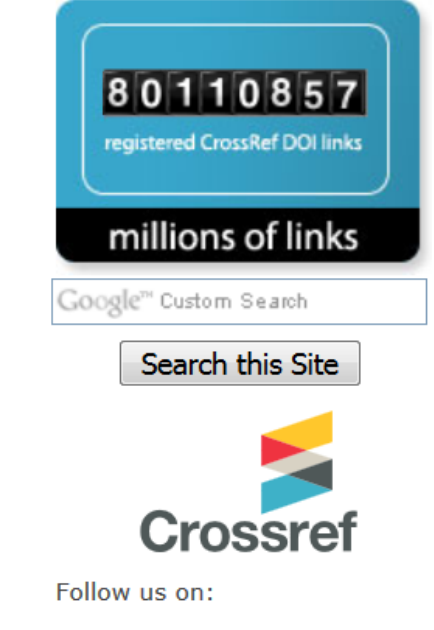

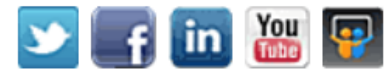

©2017-2018 Nader Ale Ebrahim

## CrossRef

Crossref is a not-for-profit membership organization for scholarly publishing working to make content easy to find, link, cite and assess. We do it in five ways: rallying the community; tagging the metadata; running a shared infrastructure; playing with new technology; and making tools and services to improve research communications.

# **Using MetaData**

### Using metadata to describe information and records

### What is metadata?

Information and records need to be described so that people know what they are about. understand their context and purpose, and can find them easily when they need to. This descriptive data is called metadata. Metadata can be used to identify, authenticate and contextualise information and the people, processes and systems that create, maintain and use it

It allows users to control, manage, find, understand and preserve information over time.

Some examples of metadata are:

- $\bullet$  title
- $\bullet$  author
- any registration number or other unique identifiers
- · date created or received
- subject matter
- $\bullet$  format
- history of use.

[Source: http://www.naa.gov.au/records-management/agency/create-capture-describe/describe/index.aspx](http://www.naa.gov.au/records-management/agency/create-capture-describe/describe/index.aspx)

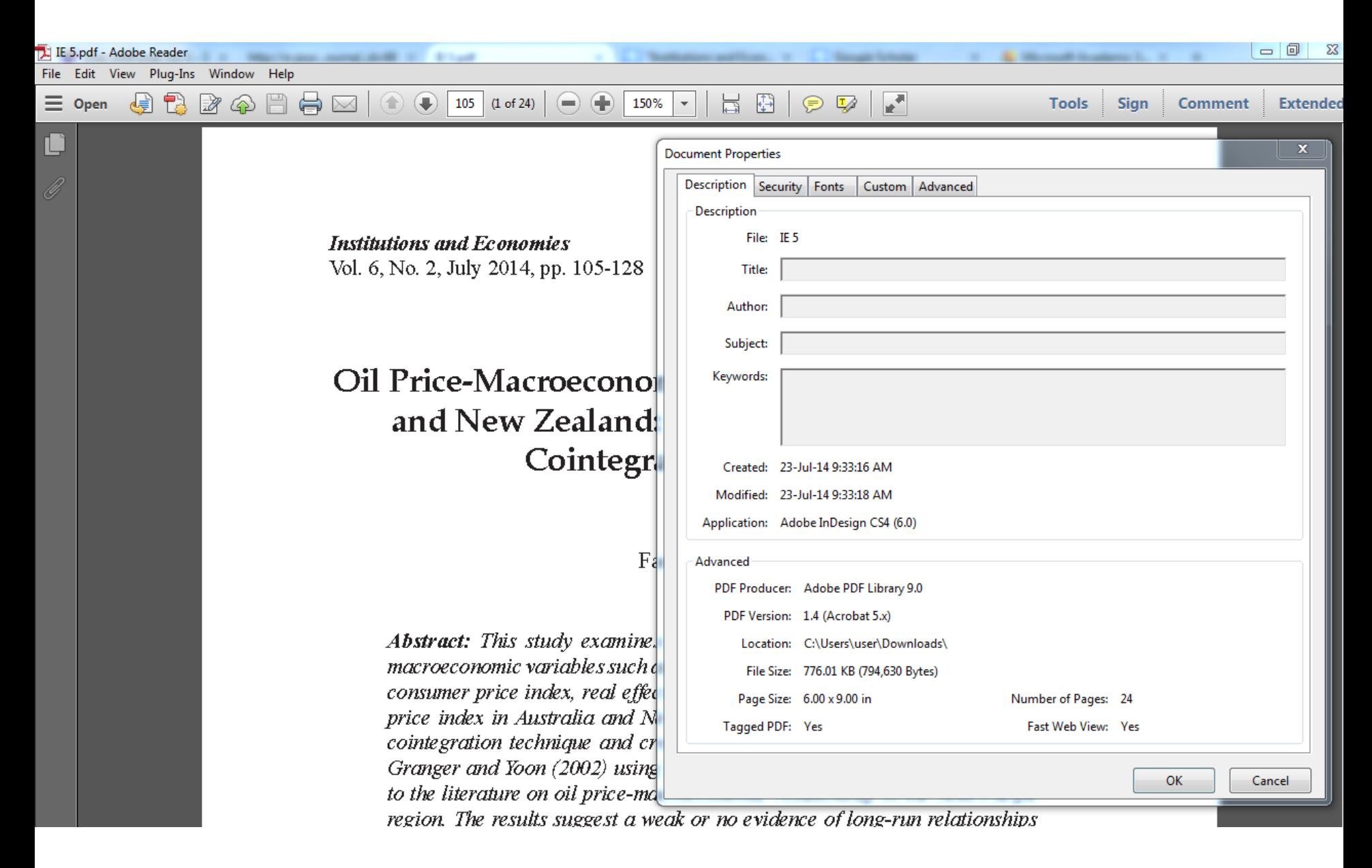

©2017-2018 Nader Ale Ebrahim

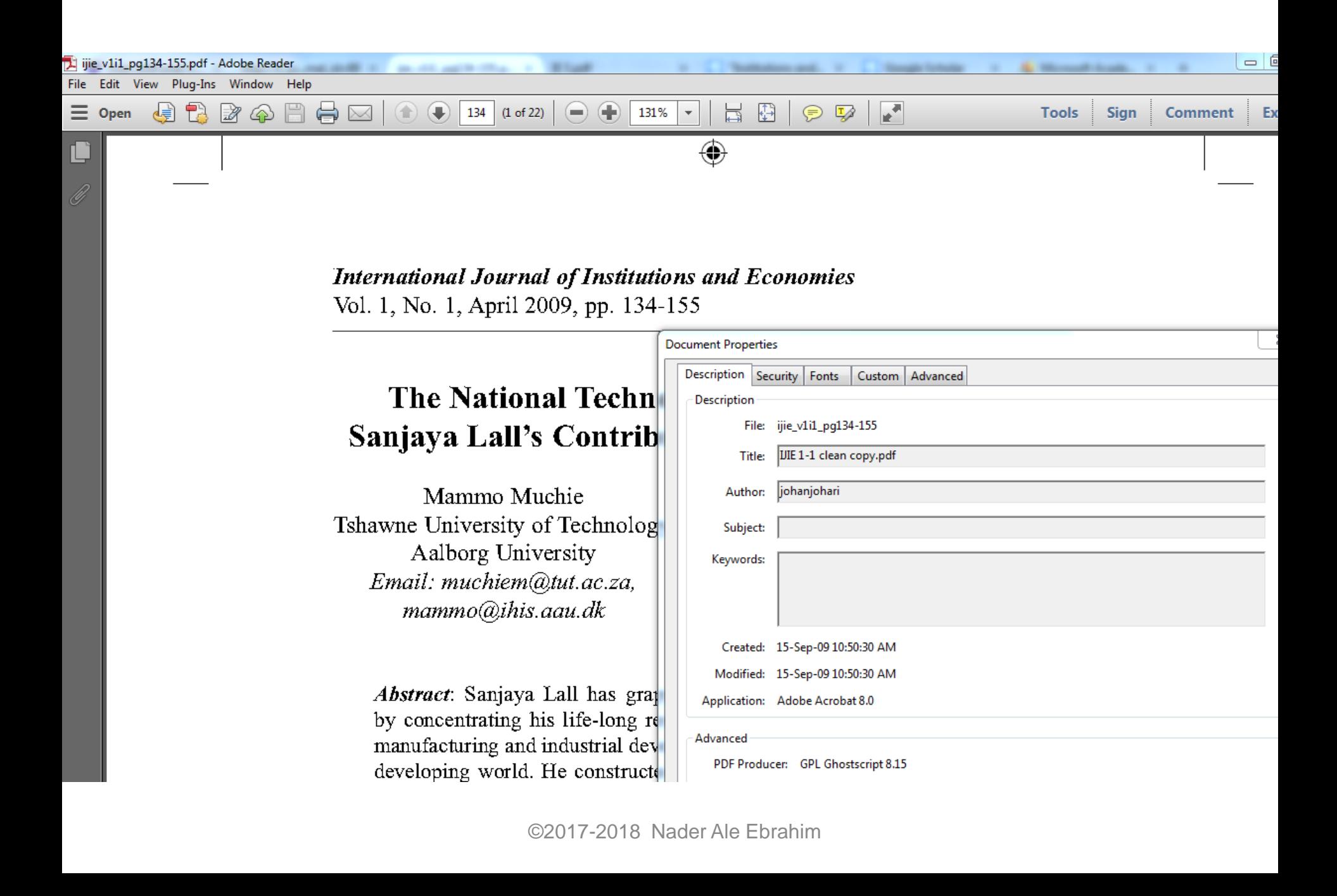

## *Web deposit* form

Step 1: Select Data Type

#### Data Type Selection

Select Data Type: <sup>1</sup> Journal © Book © Conference Proceedings © Report © Dissertation © CrossMark Policy page NLM File **BETA** Supplemental-Metadata Upload **BETA** 

#### Step 2: Identify the Journal

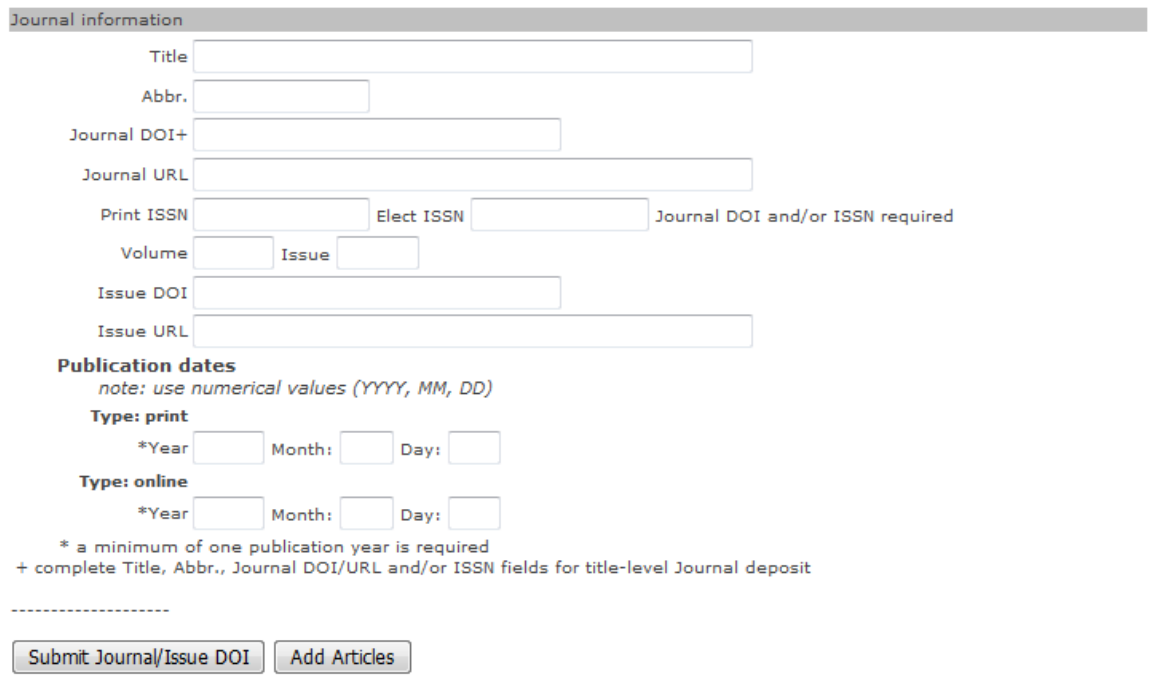

©2017-2018 Nader Ale Ebrahim

# The usage of ORCID

and the state of the state of

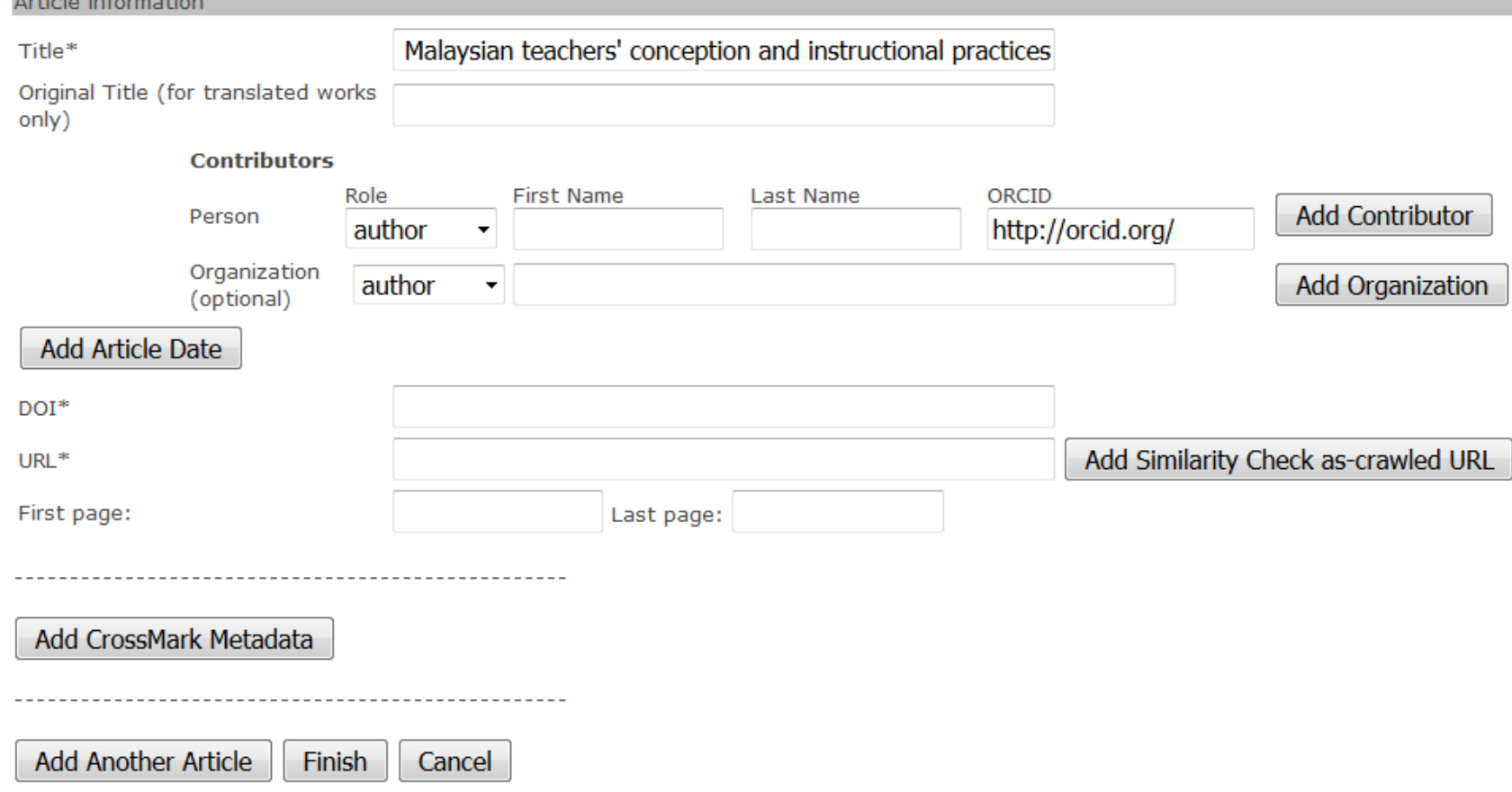

# The usage of ORCID

Scientometrics  $-$  pp 1-24

### Evaluating the academic trend of RFID technology based on SCI and SSCI publications from 2001 to 2014

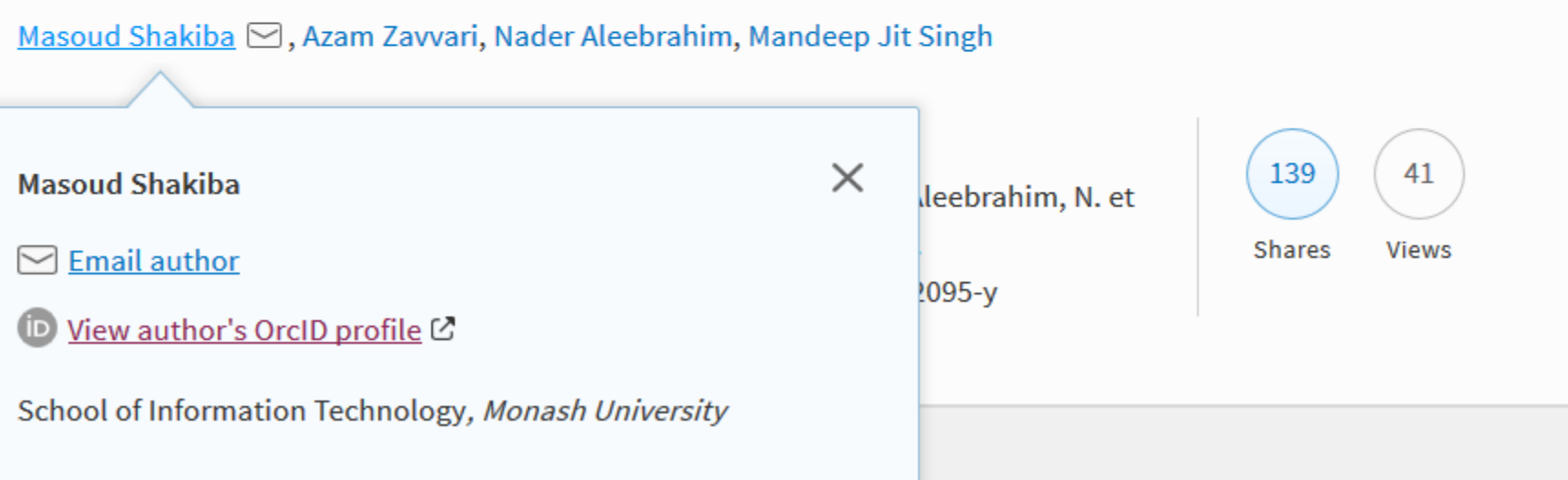

### **[DOI display guidelines -](http://www.crossref.org/02publishers/doi_display_guidelines.html) [CrossRef](http://www.crossref.org/02publishers/doi_display_guidelines.html)**

Crossref DOIs should always be displayed as permanent URLs in the online environment.

### **Example <http://dx.doi.org/10.1006/jmbi.1995.0238>**

Crossref recommends that Crossref DOIs be displayed in this form online wherever bibliographic information about a piece of content is displayed.

Crossref DOIs must be displayed on members' response pages (sometimes called landing pages).

Crossref recommends that Crossref DOIs also be displayed or distributed in the following contexts:

- Tables of contents
- Abstracts
- Full text HTML and PDF articles and other scholarly documents
- Citation downloads to reference management systems
- Metadata feeds to third parties
- "How to Cite This" instructions on content pages
- Social networking links
- Anywhere users are directed to a permanent, stable, or persistent link to the content

# Reference linking

- Members have an obligation to link references in the journal articles they deposit with CrossRef. In order for the CrossRef system to function efficiently and fairly, CrossRef members must deposit their online content (to allow other members to link to them) and link their journal references (to link to other members). For more information on how to query for DOIs to include in your references please refer to the Queries and Retrieving Metadata section of our help documentation.
- One tip for simplifying the implementation of your reference linking is our Simple Text Query Form available at [http://www.crossref.org/SimpleTextQuery/.](http://www.crossref.org/SimpleTextQuery/) This simple cut-and-paste form accepts references formatted in common bibliographic styles and will return the DOI for articles if one is found in CrossRef.

## **[How to Use the New DOI Format in](http://blog.apastyle.org/apastyle/2014/07/how-to-use-the-new-doi-format-in-apa-style.html)  [APA Style](http://blog.apastyle.org/apastyle/2014/07/how-to-use-the-new-doi-format-in-apa-style.html)**

### *Correct:*

doi:10.1037/rmh0000008 http://dx.doi.org/10.1037/rmh0000008

### *Incorrect:*

http://doi:10.1037/rmh0000008 doi:http://dx.doi.org/10.1037/rmh0000008 Retrieved from http://dx.doi.org/10.1037/rmh0000008

# Reference linking – Example

Akhavan, P., Ale Ebrahim, N., Fetrati, M. A., & Pezeshkan, A. (2016). Major trends in knowledge management research: a bibliometric study. [journal article]. Scientometrics, 107(3), 1249-1264.<http://dx.doi.org/10.1007/s11192-016-1938-x>

Ale Ebrahim, N. (2015). Virtual R&D Teams: A New Model for Product Development. International Journal of Innovation, 3(2), 1-27. <http://dx.doi.org/10.5585/iji.v3i2.43>

Hedayat, M., Jahangiri, P., Torkamani, A., Mashayekhi, M., K., S. M., & Ale Ebrahim, N. (2015). The Scientific Articles on Art Criticism. Asian Social Science, 11(13), 130-138. <http://dx.doi.org/10.5539/ass.v11n13p130>

Maghami, M., Navabi Asl, S., Rezadad, M. i., Ale Ebrahim, N., & Gomes, C. (2015). Qualitative and Quantitative Analysis of Solar hydrogen Generation Literature From 2001 to 2014. [Report]. Scientometrics, 105(2), 759-771.

<http://dx.doi.org/10.1007/s11192-015-1730-3>

Müller, A. M., Ansari, P., Ale Ebrahim, N., & Khoo, S. (2015). Physical Activity and Aging Research: A Bibliometric Analysis. [Original Research]. Journal of Aging and Physical Activity In Press.<http://dx.doi.org/10.2139/ssrn.2704795>

Rakhshandehroo, M., Yusof, M. J. M., Ale Ebrahim, N., Sharghi, A., & Arabi, R. (2015). 100 Most Cited Articles in Urban Green and Open Spaces: A Bibliometric Analysis. Current World Environment, 10(2), 445-455.

<http://dx.doi.org/10.12944/CWE.10.2.08>

Shahbazi-Moghadam, M., Salehi, H., Ale Ebrahim, N., Mohammadjafari, M., & Gholizadeh, H. (2015). Effective Factors for Increasing University Publication and Citation Rate. Asian Social Science, 11(16), 338-348.

<http://dx.doi.org/10.5539/ass.v11n16p338>

Shakiba, M., Ale Ebrahim, N., Danaee, M., Bakhtiyari, K., & Sundararajan, E. (2016). A Comprehensive Comparison of Educational Growth within Four Different Developing Countries between 1990 and 2012. Revista de Gestão e Secretariado,  $6(3)$ , 152-174. http://dx.doi.org/10.7769/gesec.y6i3.486

## Crossref DOIs in Citation Reference Lists

Crossref DOI links must—as an obligation of Crossref membership—be included in members' online journal citation lists. Whenever possible Crossref DOI links should also be included in citations in other types of scholarly content. They can be displayed in several ways, depending on the publisher's preference and publication style. Crossref recommends the following options:

#### **Option 1—Use the Crossref DOI URL as the permanent link**

#### **Example**

Ghosh, M.K., M.L. Harter. 2003. A viral mechanism for remodeling chromatin structure in G0 cells. *Mol. Cell.* 12:255– 260, [http://dx.doi.org/10.1016/S1097-2765\(03\)00225-9](http://dx.doi.org/10.1016/S1097-2765(03)00225-9)

#### **Option 2—Use a ShortDOI as the permanent link** See below for more on [ShortDOIs.](http://shortdoi.org/)

#### **Example**

Ghosh, M.K., M.L. Harter. 2003. A viral mechanism for remodeling chromatin structure in G0 cells. *Mol. Cell.* 12:255– 260, <http://doi.org/bm6>

#### **Option 3—Display the text "Crossref" with a permanent DOI link behind the text**

#### **Example**

Ghosh, M.K., M.L. Harter. 2003. A viral mechanism for remodeling chromatin structure in G0 cells. *Mol. Cell.* 12:255– 260, [Crossref](http://dx.doi.org/10.1016/S1097-2765(03)00225-9).

#### **Option 4—Display the words "Full Text" or "Article" or something similar with the permanent DOI link behind the text. Example**

Ghosh, M.K., M.L. Harter. 2003. A viral mechanism for remodeling chromatin structure in G0 cells. *Mol. Cell.* 12:255– 260, [Article](http://dx.doi.org/10.1016/S1097-2765(03)00225-9). - See more at: http://www.crossref.org/02publishers/doi\_display\_guidelines.html#sthash.8oVJpuJr.dpuf

©2017-2018 Nader Ale Ebrahim

### *DOAI (Digital Open Access Identifier)*

### <http://doai.io/>

*DOAI (Digital Open Access Identifier) is an alternate DOI (Digital Object Identifier) resolver that takes you to a free version of the requested article, when available.*

To use it, replace dx.doi.org by doai.io in any DOI link.

### **Examples**

[http://](http://doai.io/10.1016/j.jalgebra.2015.09.023)**[doai.io](http://doai.io/10.1016/j.jalgebra.2015.09.023)**[/10.1016/j.jalgebra.2015.09.023](http://doai.io/10.1016/j.jalgebra.2015.09.023) vs [http://](http://dx.doi.org/10.1016/j.jalgebra.2015.09.023)**[dx.doi.org](http://dx.doi.org/10.1016/j.jalgebra.2015.09.023)**[/10.1016/j.jalgebra.2015.09.023](http://dx.doi.org/10.1016/j.jalgebra.2015.09.023)

[http://](http://doai.io/10.1139/f92-220)**[doai.io](http://doai.io/10.1139/f92-220)**[/10.1139/f92-220](http://doai.io/10.1139/f92-220) vs [http://](http://dx.doi.org/10.1139/f92-220)**[dx.doi.org](http://dx.doi.org/10.1139/f92-220)**[/10.1139/f92-220](http://dx.doi.org/10.1139/f92-220)

### **Who runs this**

DOAI is run by [CAPSH,](http://association.dissem.in/) and relies on the metadata provided by our partners, most notably the [Bielefeld Academic Search Engine \(BASE\).](http://www.base-search.net/)

<https://dx.doi.org/10.6084/m9.figshare.4040133.v1> vs <http://doai.io/10.6084/m9.figshare.4040133.v1>

# My recent publications

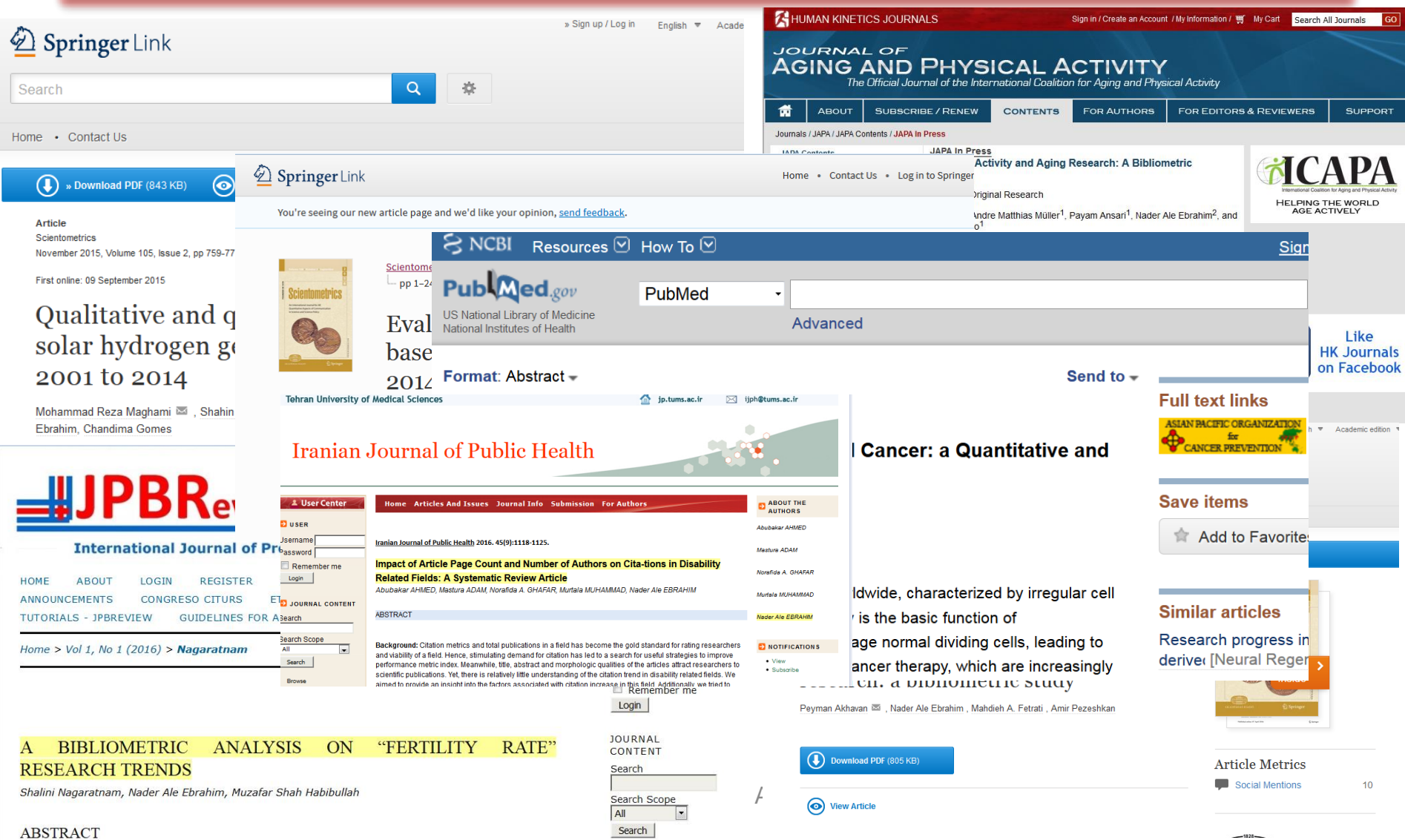

 $-1828-$ 

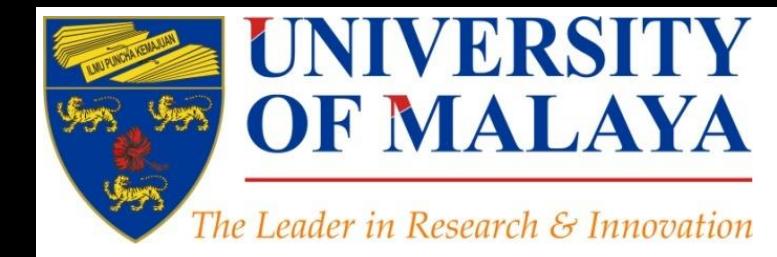

## **Questions?**

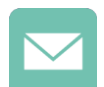

E-mail: aleebrahim@um.edu.my

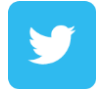

Twitter: @aleebrahim

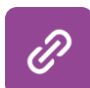

*www.researcherid.com/rid/C-2414-2009 [http://scholar.google.com/citations](http://scholar.google.com/citations?user=XiIuF7YAAAAJ&hl=en&oi=sra)*

#### **Nader Ale Ebrahim, PhD**

===================================== Centre for Research Services Institute of Management and Research Services University of Malaya, Kuala Lumpur, Malaysia *[www.researcherid.com/rid/C-2414-2009](http://www.researcherid.com/rid/C-2414-2009) [http://scholar.google.com/citations](http://scholar.google.com/citations?user=XiIuF7YAAAAJ&hl=en&oi=sra)*

#### **CENTRE FOR RESEARCH SERVICES RESEARCH MANAGEMENT & INNOVATION COMPLEX (IPPP)** UNIVERSITY OF MALAYA

## References

- 1. Ale Ebrahim, N., Salehi, H., Embi, M. A., Habibi Tanha, F., Gholizadeh, H., Motahar, S. M., & Ordi, A. (2013). [Effective Strategies for Increasing Citation Frequency.](http://ssrn.com/abstract=2344585) International Education Studies, 6(11), 93-99. doi: 10.5539/ies.v6n11p93
- 2. Martín-Martín, A., Orduna-Malea, E., Ayllón, J. M., & López-Cózar, E. D. (2016). The counting house, measuring those who count: Presence of Bibliometrics, Scientometrics, Informetrics, Webometrics and Altmetrics in Google Scholar Citations, ResearcherID, ResearchGate, Mendeley, & Twitter. *EC3 Reseach Group: Evaluación de la Ciencia y de la Comunicación Científica Universidad de Granada and Universidad Politécnica de Valencia (Spain), In Progress,*. doi:10.13140/RG.2.1.4814.4402

#### **My recent publications:**

- 1. Akhavan, P., Ale Ebrahim, N., Fetrati, M. A., & Pezeshkan, A. (2016). Major trends in knowledge management research: a bibliometric study. *Scientometrics* 1-16. doi[:10.1007/s11192-016-1938-x](http://dx.doi.org/10.1007/s11192-016-1938-x)
- 2. Nagaratnam, S., Ale Ebrahim, N., & Habibullah, M. S. (2016). A Bibliometric Analysis on "Fertility Rate" Research Trends. *International Journal of Professional Business Review, 1*(1), 1-14. [doi:10.5281/zenodo.58318](http://dx.doi.org/10.5281/zenodo.58318)
- 3. Shakiba, M., Ale Ebrahim, N., Danaee, M., Bakhtiyari, K., & Sundararajan, E. (2016). A Comprehensive Comparison of Educational Growth within Four Different Developing Countries between 1990 and 2012. *Revista de Gestão e Secretariado, 6*(3), 152-174. [doi:10.7769/gesec.v6i3.486](http://www.revistagesec.org.br/secretariado/article/view/486)
- 4. Müller, A. M., Ansari, P., Ale Ebrahim, N., & Khoo, S. (2015). Physical Activity and Aging Research: A Bibliometric Analysis. *Journal Of Aging And Physical Activity In Press*. doi[:10.1123/japa.2015-](http://dx.doi.org/10.1123/japa.2015-0188) [0188](http://dx.doi.org/10.1123/japa.2015-0188)
- 5. Maghami, M., Navabi Asl, S., Rezadad, M. i., Ale Ebrahim, N., & Gomes, C. (2015). Qualitative and Quantitative Analysis of Solar hydrogen Generation Literature From 2001 to 2014. *Scientometrics 105*(2), 759-771. : <http://dx.doi.org/10.1007/s11192-015-1730-3>
- 6. Shakiba, M., Zavvari, A., Ale Ebrahim, N., & Singh, M. J. (2016). Evaluating the academic trend of RFID technology based on SCI and SSCI publications from 2001 to 2014. *Scientometrics First Online: 08 August 2016*, 1-24. <http://dx.doi.org/10.1007/s11192-016-2095-y>
- 7. Farghadani, R., Haerian, B. S., Ale Ebrahim, N., & Muniandy, S. (2016). 35Year Research History of Cytotoxicity and Cancer: a Quantitative and Qualitative Analysis. *Asian Pac J Cancer Prev, 17*(7), 3139-3145. doi:[10.14456/apjcp.2016.66](http://www.ncbi.nlm.nih.gov/pubmed/27509942)
- 8. AHMED, A., Mastura, A., GHAFAR, N. A., MUHAMMAD, M., & ALE EBRAHIM, N. (2016). Impact of Article Page Count and Number of Authors on Citations in Disability Related Fields: A Systematic Review Article. *Iranian Journal of Public Health, 45*(9), 1118-1125. <https://dx.doi.org/10.6084/m9.figshare.3979656.v1>

#### **My recent presentations:**

- 1. Ale Ebrahim, N. (2016). *Conducting Research: Literature Search to Writing Review Paper, Part 4: Paper submission & dissemination* Paper presented at the Effective Use of Research & Publication Tools and Resources, Centre for Research Services, Institute of Research Management and Services (IPPP)", University of Malaya. <https://dx.doi.org/10.6084/m9.figshare.4469333.v1>
- 2. Ale Ebrahim, N. (2016). *Conducting Research: Literature Search to Writing Review Paper, Part 3: Writing Literature Review* Paper presented at the Effective Use of Research & Publication Tools and Resources, Centre for Research Services, Institute of Research Management and Services (IPPP)", University of Malaya. <https://dx.doi.org/10.6084/m9.figshare.4469114.v1>
- 3. Ale Ebrahim, N. (2016). *Conducting Research: Literature Search to Writing Review Paper, Part 2: Finding proper articles* Paper presented at the Effective Use of Research & Publication Tools and Resources, Centre for Research Services, Institute of Research Management and Services (IPPP)", University of Malaya. <https://dx.doi.org/10.6084/m9.figshare.4468841.v1>
- 4. Ale Ebrahim, N. (2016). *Conducting Research: Literature Search to Writing Review Paper, Part 1: Systematic Review* Paper presented at the Effective Use of Research & Publication Tools and Resources, Centre for Research Services, Institute of Research Management and Services (IPPP)", University of Malaya. <https://dx.doi.org/10.6084/m9.figshare.4468400.v1>
- 5. Ale Ebrahim, N. (2016). *Improve Research Visibility by Establishing an Academic Blog*. Paper presented at the 4th SERIES OF INTRODUCTORY WORKSHOP ON: Strategies to Enhance Research Visibility, Impact & Citations, Centre for Research Services, Institute of Research Management and Services (IPPP)", University of Malaya. <https://dx.doi.org/10.6084/m9.figshare.4315169.v3>©2017-2018 Nader Ale Ebrahim